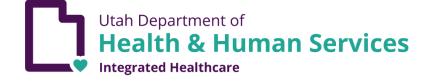

# ELECTRONIC VISIT VERIFICATION (EVV)

CSV File Users Guide

| Contents      |   |
|---------------|---|
| Accessing EVV | 2 |
| CSV File      | 3 |

## <u>Contact</u>

Please send all inquiries and questions to <u>dmhf evv@utah.gov</u>.

#### **Accessing EVV**

Login to the portal at <a href="https://evv.medicaid.utah.gov/evvsubmit/">https://evv.medicaid.utah.gov/evvsubmit/</a>

Click on the button to continue to the application.

Utah Department of Health & Human Services Integrated Healthcare

🗈 Logout

## IMPORTANT NOTICE AUTHORIZED USE ONLY!

This system contains government information and individual's personal information, which may include personal health information. Unauthorized access, use, misuse or modification of this computer system, or the data contained herein is a violation of Department of Health policy and may subject you to State and Federal criminal prosecution and penalties, as well as civil penalties. Anyone using this system consents to system monitoring and agrees to use this system for its intended purpose.

Continue to application

#### **CSV** File

The CSV File method is for third-party software solutions to export electronically captured EVV data in a format the Utah Medicaid system will accept. <u>The CSV File method is not to be used as a manual input method.</u>

1. Download a copy of the CSV template. This template has the appropriate columns and order for your CSV to be uploaded to our system. Required fields are marked in the header row with (req) after the column names. The file validation is checking for the discrete combination of the required fields.

**NOTE:** If using your own CSV file, the first row will always be treated as a header row and thus ignored.

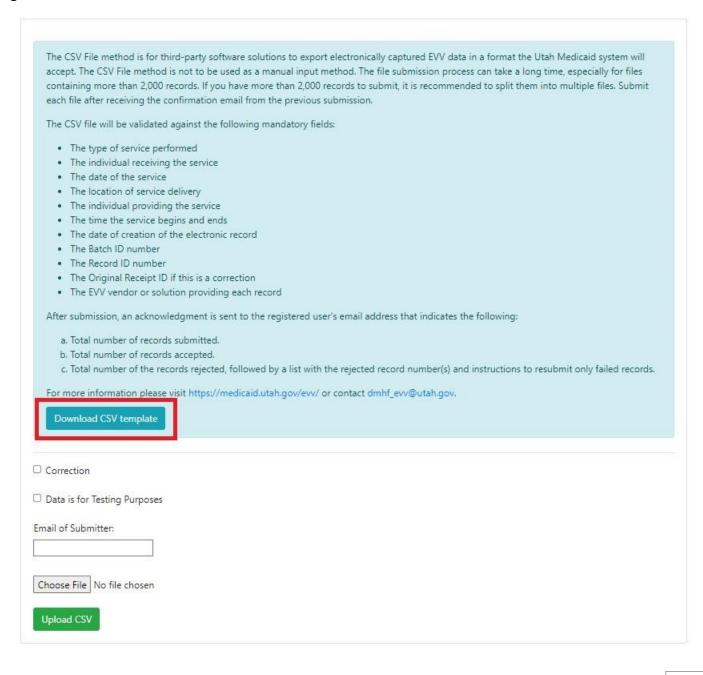

#### NOTE: IMPORTANT TESTING REQUIREMENTS AS OF OCTOBER 5, 2023

Utah Medicaid implemented updates to the LTSS Electronic Visit Verification (EVV) File Technical Specifications (Version 1.7) which require all EVV data submitters to submit a successful Test message prior to receiving Production access. This requirement is for all providers submitting CSV files regardless of successful data submissions prior to October 5, 2023.

If you are submitting a CSV file for the first-time after October 5, 2023, you must check the "Data is for Testing Purposes" box. This step will submit data into a test system to verify that all the submitted data formatting is correct and compliant with existing data rules. Once a successful test submission has been made, notify EVV staff by email <u>dmhf\_evv@utah.gov</u> and the Utah-ID account can be granted "production" status to submit real EVV data.

| Data is for Testing Purposes |
|------------------------------|
| Email of Submitter:          |
| submitter@email.com          |
| Browse No file selected.     |
| Upload CSV                   |

#### NOTE: IMPORTANT INSTRUCTIONS ABOUT CSV FILES IN MICROSOFT EXCEL

A. A CSV file cannot save custom formatting, if a you open the exported csv for any additional edits, the leading 0's will be removed by Excel. <u>If you open the CSV file in Excel, you will need to complete the steps below for both the Member ID and Provider ID columns</u>. You will need to do this each time you open your CSV file in Excel.

|                                                                                                    | Format Cells                                                                                                    | ? ×              |
|----------------------------------------------------------------------------------------------------|----------------------------------------------------------------------------------------------------|------------------|
|                                                                                                    | Number Alignment Font Border Fill Protection                                                                                                    |                  |
| 1 Membi   2 1. Right Click on Column   3 1. Right Click on Column   3 1. Right Click on Column   4 0   5 Paste Special   6 Paste Special   6 Paste Special   7 Insert   8 2. Select Format Cells   9 Clear Contents   10 E Format Cells   11 E format Cells   12 Column Width   13 Hide | Number       Alignment       Font       Border       Fill       Protection         Category:       General       Member ID (req)       Member ID (req)         Number       Image: Sample       Member ID (req)         Variation of the state of the state of the st | ↑<br>↓<br>Delete |
| 14 <u>U</u> nhide                                                                                                    | ОК                                                                                                    | Cancel           |

**B**. When submitting a CSV file, **either a 12-hour clock format (left) or a 24-hour clock format (right) will be accepted**. You will need to add a space between the times in the Begin time and End time columns and the denotation of AM or PM if you choose the 12-hour format. To use the 24-hour format, you will need to format the column properly (much like the Member ID and Provider ID columns).

| Begin date (req) | Begin time (req) | ind date (req) End | req) | End date (req) | End time (req) |
|------------------|------------------|--------------------|------|----------------|----------------|
| 1/5/2023         |                  |                    | AM   | 1/5/2023       | 7:45:00        |
| 1/6/2023         | 4:50:10 AM       | 1/6/2023           | MA ( | 1/6/2023       | 7:45:15        |
| 1/7/2023         | 4:45:00 AM       | 1/7/2023           | ) AM | 1/7/2023       | 9:45:55        |

2. Enter the "Email of Submitter, select "Choose File" and attach your file then select "Upload CSV".

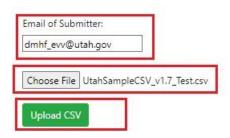

3. After selecting "Upload CSV", you will see your upload progress bar. Depending on the number of records and processing time, you may receive a confirmation displayed on the web page followed by an email confirmation. Larger files take longer and confirmation will be sent via email after processing is complete. The confirmation email will have information regarding the total records sent, rejected, and accepted. Rejected records will need to be corrected and resubmitted.

| failed to be parsed and returned 0.<br>Record Number: 8 - Reason: Data failed validation. The Record ID Number field contains invalid characters that are not numbers. The record number<br>failed to be parsed and returned 0.<br>Record Number: 9 - Reason: Data failed validation. The Zip exceeds the 10 character length.<br>Record Number: 10 - Reason: Data failed validation. The Provider Id field is not 10 or 12 in length.<br>Record Number: 13 - Reason: Data failed validation. The Street1 field is empty.<br>Record Number: 14 - Reason: Data failed validation. The City field is empty.                                                                                                    |     | $\bigcirc$                                                                                                    |
|----------------------------------------------------------------------------------------------------|-----|----------------------------------------------------------------------------------------------------|
| Thank you for submitting your file. This process may take a long time. If you haven't received a confirmation email after a few hours, rather han re-submitting the file, please contact dmhf_evv@utah.gov.         Started upload and processing at: Sep 24, 2021 01:38:56 pm         Receipt ID: 35353431373836383033393332383936         Total Records Sent: 18         Accepted: 8         Rejected: 10         There was an issue with your submission. The following records need to be corrected and resubmitted:         Record Number: 4 - Reason: Data failed validation. Member ID invalid. Check for missing leading zeros. Please complete the field and re-submit.         Record Number: 5 - Reason: Data failed validation. Missing Batch id. The Batch Id number failed to be parsed and returned 0.         Record Number: 7 - Reason: Data failed validation. The Batch ID number field contains invalid characters that are not numbers. The Batch Id number field to be parsed and returned 0.         Record Number: 8 - Reason: Data failed validation. The Record ID Number field contains invalid characters that are not numbers. The record number failed to be parsed and returned 0.         Record Number: 8 - Reason: Data failed validation. The Zip exceeds the 10 character length.         Record Number: 9 - Reason: Data failed validation. The Provider Id field is on 10 or 12 in length.         Record Number: 14 - Reason: Data failed validation. The Street Tifeld is empty.         Record Number: 14 - Reason: Data failed validation. The City field is empty.                                                                                                    | Jpl | Ioad Progress:                                                                                                    |
| han re-submitting the file, please contact dmhf evv@utah.gov.<br>Started upload and processing at: Sep 24, 2021 01:38:56 pm<br>Receipt ID: 35353431373836383033393332383936<br>Total Records Sent: 18<br>Accepted: 8<br>Rejected: 10<br>There was an issue with your submission. The following records need to be corrected and resubmitted:<br>Record Number: 4 - Reason: Data failed validation. Member ID invalid. Check for missing leading zeros. Please complete the field and re-submit.<br>Record Number: 5 - Reason: Data failed validation. Missing Batch id. The Batch Id number failed to be parsed and returned 0.<br>Record Number: 6 - Reason: Data failed validation. The Batch ID number field contains invalid characters that are not numbers. The Batch Id numbe<br>failed to be parsed and returned 0.<br>Record Number: 8 - Reason: Data failed validation. The Record ID Number field contains invalid characters that are not numbers. The Batch Id numbe<br>failed to be parsed and returned 0.<br>Record Number: 8 - Reason: Data failed validation. The Record ID Number field contains invalid characters that are not numbers. The Batch Id numbe<br>failed to be parsed and returned 0.<br>Record Number: 9 - Reason: Data failed validation. The Record ID Number field contains invalid characters that are not numbers. The record number<br>failed to be parsed and returned 0.<br>Record Number: 9 - Reason: Data failed validation. The Provider ID Number field contains invalid characters that are not numbers. The record number<br>failed to be parsed and returned 0.<br>Record Number: 9 - Reason: Data failed validation. The Provider Id field is not 10 or 12 in length.<br>Record Number: 13 - Reason: Data failed validation. The Street1 field is empty.<br>Record Number: 14 - Reason: Data failed validation. The City field is empty. |     | 100%                                                                                                    |
| han re-submitting the file, please contact dmhf evv@utah.gov.<br>Started upload and processing at: Sep 24, 2021 01:38:56 pm<br>Receipt ID: 35353431373836383033393332383936<br>Total Records Sent: 18<br>Accepted: 8<br>Rejected: 10<br>There was an issue with your submission. The following records need to be corrected and resubmitted:<br>Record Number: 4 - Reason: Data failed validation. Member ID invalid. Check for missing leading zeros. Please complete the field and re-submit.<br>Record Number: 5 - Reason: Data failed validation. Missing Batch id. The Batch Id number failed to be parsed and returned 0.<br>Record Number: 6 - Reason: Data failed validation. The Batch ID number field contains invalid characters that are not numbers. The Batch Id numbe<br>failed to be parsed and returned 0.<br>Record Number: 8 - Reason: Data failed validation. The Record ID Number field contains invalid characters that are not numbers. The Batch Id numbe<br>failed to be parsed and returned 0.<br>Record Number: 8 - Reason: Data failed validation. The Record ID Number field contains invalid characters that are not numbers. The Batch Id numbe<br>failed to be parsed and returned 0.<br>Record Number: 9 - Reason: Data failed validation. The Record ID Number field contains invalid characters that are not numbers. The record number<br>failed to be parsed and returned 0.<br>Record Number: 9 - Reason: Data failed validation. The Provider ID Number field contains invalid characters that are not numbers. The record number<br>failed to be parsed and returned 0.<br>Record Number: 9 - Reason: Data failed validation. The Provider Id field is not 10 or 12 in length.<br>Record Number: 13 - Reason: Data failed validation. The Street1 field is empty.<br>Record Number: 14 - Reason: Data failed validation. The City field is empty. |     |                                                                                                    |
| Started upload and processing at: Sep 24, 2021 01:38:56 pm         Receipt ID: 35353431373836383033393332383936         Total Records Sent: 18         Accepted: 8         Rejected: 10         There was an issue with your submission. The following records need to be corrected and resubmitted:         Record Number: 4 - Reason: Data failed validation. Member ID invalid. Check for missing leading zeros. Please complete the field and re-submit.         Record Number: 5 - Reason: Data failed validation. Member ID invalid. Check for missing leading zeros. Please complete the field and re-submit.         Record Number: 6 - Reason: Data failed validation. Missing Batch id. The Batch Id number failed to be parsed and returned 0.         Record Number: 7 - Reason: Data failed validation. The Batch ID number field contains invalid characters that are not numbers. The Batch Id number failed to be parsed and returned 0.         Record Number: 7 - Reason: Data failed validation. The Record ID Number field contains invalid characters that are not numbers. The record number failed to be parsed and returned 0.         Record Number: 9 - Reason: Data failed validation. The Zip exceeds the 10 character length.         Record Number: 9 - Reason: Data failed validation. The Zip exceeds the 10 character length.         Record Number: 10 - Reason: Data failed validation. The Street1 field is not 10 or 12 in length.         Record Number: 14 - Reason: Data failed validation. The Street1 field is empty.         Record Number: 14 - Reason: Data failed validation. The City field is empty.         Re                                                                                                    | ha  |                                                                                                    |
| Receipt ID: 35353431373836383033393332383936<br>Total Records Sent: 18<br>Accepted: 8<br>Rejected: 10<br>There was an issue with your submission. The following records need to be corrected and resubmitted:<br>Record Number: 4 - Reason: Data failed validation. Member ID invalid. Check for missing leading zeros. Please complete the field and re-submit.<br>Record Number: 5 - Reason: Data failed validation. Member ID invalid. Check for missing leading zeros. Please complete the field and re-submit.<br>Record Number: 5 - Reason: Data failed validation. Missing Batch id. The Batch Id number failed to be parsed and returned 0.<br>Record Number: 6 - Reason: Data failed validation. The Batch ID number field contains invalid characters that are not numbers. The Batch Id number<br>failed to be parsed and returned 0.<br>Record Number: 8 - Reason: Data failed validation. The Record ID Number field contains invalid characters that are not numbers. The record number<br>failed to be parsed and returned 0.<br>Record Number: 9 - Reason: Data failed validation. The Zip exceeds the 10 character length.<br>Record Number: 9 - Reason: Data failed validation. The Provider Id field is not 10 or 12 in length.<br>Record Number: 10 - Reason: Data failed validation. The Street1 field is empty.<br>Record Number: 14 - Reason: Data failed validation. The City field is empty.                                                                                                    |     | Started uplead and processing at San 24 2021 01/20/56 pm                                                                                           |
| Total Records Sent: 18         Accepted: 8         Rejected: 10    There was an issue with your submission. The following records need to be corrected and resubmitted: Record Number: 4 - Reason: Data failed validation. Member ID invalid. Check for missing leading zeros. Please complete the field and re-submit. Record Number: 5 - Reason: Data failed validation. Missing Batch id. The Batch Id number failed to be parsed and returned 0. Record Number: 6 - Reason: Data failed validation. Missing Record id. The record number failed to be parsed and returned 0. Record Number: 7 - Reason: Data failed validation. The Batch ID number field contains invalid characters that are not numbers. The Batch Id number failed to be parsed and returned 0. Record Number: 8 - Reason: Data failed validation. The Batch ID number field contains invalid characters that are not numbers. The Batch Id number failed to be parsed and returned 0. Record Number: 8 - Reason: Data failed validation. The Record ID Number field contains invalid characters that are not numbers. The record number failed to be parsed and returned 0. Record Number: 9 - Reason: Data failed validation. The Zip exceeds the 10 character length. Record Number: 10 - Reason: Data failed validation. The Provider Id field is not 10 or 12 in length. Record Number: 13 - Reason: Data failed validation. The Street1 field is empty. Record Number: 14 - Reason: Data failed validation. The City field is empty. Record Number: 14 - Reason: Data failed validation. The City field is empty.                                                                                                    |     | Started upload and processing at: Sep 24, 2021 01:56:50 pm                                                                                         |
| Total Records Sent: 18         Accepted: 8         Rejected: 10    There was an issue with your submission. The following records need to be corrected and resubmitted: Record Number: 4 - Reason: Data failed validation. Member ID invalid. Check for missing leading zeros. Please complete the field and re-submit. Record Number: 5 - Reason: Data failed validation. Missing Batch id. The Batch Id number failed to be parsed and returned 0. Record Number: 6 - Reason: Data failed validation. Missing Record id. The record number failed to be parsed and returned 0. Record Number: 7 - Reason: Data failed validation. The Batch ID number field contains invalid characters that are not numbers. The Batch Id number failed to be parsed and returned 0. Record Number: 8 - Reason: Data failed validation. The Batch ID number field contains invalid characters that are not numbers. The Batch Id number failed to be parsed and returned 0. Record Number: 8 - Reason: Data failed validation. The Record ID Number field contains invalid characters that are not numbers. The record number failed to be parsed and returned 0. Record Number: 9 - Reason: Data failed validation. The Zip exceeds the 10 character length. Record Number: 10 - Reason: Data failed validation. The Provider Id field is not 10 or 12 in length. Record Number: 13 - Reason: Data failed validation. The Street1 field is empty. Record Number: 14 - Reason: Data failed validation. The City field is empty. Record Number: 14 - Reason: Data failed validation. The City field is empty.                                                                                                    | _   |                                                                                                    |
| Total Records Sent: 18         Accepted: 8         Rejected: 10    There was an issue with your submission. The following records need to be corrected and resubmitted: Record Number: 4 - Reason: Data failed validation. Member ID invalid. Check for missing leading zeros. Please complete the field and re-submit. Record Number: 5 - Reason: Data failed validation. Missing Batch id. The Batch Id number failed to be parsed and returned 0. Record Number: 6 - Reason: Data failed validation. Missing Record id. The record number failed to be parsed and returned 0. Record Number: 7 - Reason: Data failed validation. The Batch ID number field contains invalid characters that are not numbers. The Batch Id number failed to be parsed and returned 0. Record Number: 8 - Reason: Data failed validation. The Batch ID number field contains invalid characters that are not numbers. The Batch Id number failed to be parsed and returned 0. Record Number: 8 - Reason: Data failed validation. The Record ID Number field contains invalid characters that are not numbers. The record number failed to be parsed and returned 0. Record Number: 9 - Reason: Data failed validation. The Zip exceeds the 10 character length. Record Number: 10 - Reason: Data failed validation. The Provider Id field is not 10 or 12 in length. Record Number: 13 - Reason: Data failed validation. The Street1 field is empty. Record Number: 14 - Reason: Data failed validation. The City field is empty. Record Number: 14 - Reason: Data failed validation. The City field is empty.                                                                                                    |     | Receipt ID: 35353431373836383033393332383936                                                                                                    |
| Rejected: 10         There was an issue with your submission. The following records need to be corrected and resubmitted:         Record Number: 4 - Reason: Data failed validation. Member ID invalid. Check for missing leading zeros. Please complete the field and re-submit.         Record Number: 5 - Reason: Data failed validation. Missing Batch id. The Batch Id number failed to be parsed and returned 0.         Record Number: 6 - Reason: Data failed validation. Missing Record id. The record number failed to be parsed and returned 0.         Record Number: 7 - Reason: Data failed validation. The Batch ID number field contains invalid characters that are not numbers. The Batch Id number failed to be parsed and returned 0.         Record Number: 8 - Reason: Data failed validation. The Record ID Number field contains invalid characters that are not numbers. The record number failed to be parsed and returned 0.         Record Number: 8 - Reason: Data failed validation. The Record ID Number field contains invalid characters that are not numbers. The record number failed to be parsed and returned 0.         Record Number: 9 - Reason: Data failed validation. The Zip exceeds the 10 character length.         Record Number: 10 - Reason: Data failed validation. The Zip exceeds the 10 character length.         Record Number: 13 - Reason: Data failed validation. The Street1 field is mpty.         Record Number: 14 - Reason: Data failed validation. The City field is empty.         Record Number: 14 - Reason: Data failed validation. The City field is empty.                                                                                                    |     |                                                                                                    |
| There was an issue with your submission. The following records need to be corrected and resubmitted:<br>Record Number: 4 - Reason: Data failed validation. Member ID invalid. Check for missing leading zeros. Please complete the field and re-submit.<br>Record Number: 5 - Reason: Data failed validation. Missing Batch id. The Batch Id number failed to be parsed and returned 0.<br>Record Number: 6 - Reason: Data failed validation. Missing Record id. The record number failed to be parsed and returned 0.<br>Record Number: 7 - Reason: Data failed validation. The Batch ID number field contains invalid characters that are not numbers. The Batch Id number<br>failed to be parsed and returned 0.<br>Record Number: 8 - Reason: Data failed validation. The Batch ID number field contains invalid characters that are not numbers. The Batch Id number<br>failed to be parsed and returned 0.<br>Record Number: 8 - Reason: Data failed validation. The Record ID Number field contains invalid characters that are not numbers. The record number<br>failed to be parsed and returned 0.<br>Record Number: 9 - Reason: Data failed validation. The Zip exceeds the 10 character length.<br>Record Number: 10 - Reason: Data failed validation. The Provider Id field is not 10 or 12 in length.<br>Record Number: 13 - Reason: Data failed validation. The Street1 field is empty.<br>Record Number: 14 - Reason: Data failed validation. The City field is empty.                                                                                                    |     | Accepted: 8                                                                                                    |
| <ul> <li>Record Number: 4 - Reason: Data failed validation. Member ID invalid. Check for missing leading zeros. Please complete the field and re-submit.</li> <li>Record Number: 5 - Reason: Data failed validation. Missing Batch id. The Batch Id number failed to be parsed and returned 0.</li> <li>Record Number: 6 - Reason: Data failed validation. Missing Record id. The record number failed to be parsed and returned 0.</li> <li>Record Number: 7 - Reason: Data failed validation. The Batch ID number field contains invalid characters that are not numbers. The Batch Id number failed to be parsed and returned 0.</li> <li>Record Number: 7 - Reason: Data failed validation. The Batch ID number field contains invalid characters that are not numbers. The Batch Id number failed to be parsed and returned 0.</li> <li>Record Number: 8 - Reason: Data failed validation. The Record ID Number field contains invalid characters that are not numbers. The record number failed to be parsed and returned 0.</li> <li>Record Number: 8 - Reason: Data failed validation. The Record ID Number field contains invalid characters that are not numbers. The record number failed to be parsed and returned 0.</li> <li>Record Number: 9 - Reason: Data failed validation. The Zip exceeds the 10 character length.</li> <li>Record Number: 10 - Reason: Data failed validation. The Provider Id field is not 10 or 12 in length.</li> <li>Record Number: 13 - Reason: Data failed validation. The Street1 field is empty.</li> <li>Record Number: 14 - Reason: Data failed validation. The City field is empty.</li> </ul>                                                                                                    |     | Rejected: 10                                                                                                    |
| <ul> <li>Record Number: 4 - Reason: Data failed validation. Member ID invalid. Check for missing leading zeros. Please complete the field and re-submit.</li> <li>Record Number: 5 - Reason: Data failed validation. Missing Batch id. The Batch Id number failed to be parsed and returned 0.</li> <li>Record Number: 6 - Reason: Data failed validation. Missing Record id. The record number failed to be parsed and returned 0.</li> <li>Record Number: 7 - Reason: Data failed validation. The Batch ID number field contains invalid characters that are not numbers. The Batch Id number failed to be parsed and returned 0.</li> <li>Record Number: 7 - Reason: Data failed validation. The Batch ID number field contains invalid characters that are not numbers. The Batch Id number failed to be parsed and returned 0.</li> <li>Record Number: 8 - Reason: Data failed validation. The Record ID Number field contains invalid characters that are not numbers. The record number failed to be parsed and returned 0.</li> <li>Record Number: 8 - Reason: Data failed validation. The Record ID Number field contains invalid characters that are not numbers. The record number failed to be parsed and returned 0.</li> <li>Record Number: 9 - Reason: Data failed validation. The Zip exceeds the 10 character length.</li> <li>Record Number: 10 - Reason: Data failed validation. The Provider Id field is not 10 or 12 in length.</li> <li>Record Number: 13 - Reason: Data failed validation. The Street1 field is empty.</li> <li>Record Number: 14 - Reason: Data failed validation. The City field is empty.</li> </ul>                                                                                                    |     |                                                                                                    |
| <ul> <li>Record Number: 4 - Reason: Data failed validation. Member ID invalid. Check for missing leading zeros. Please complete the field and re-submit.</li> <li>Record Number: 5 - Reason: Data failed validation. Missing Batch id. The Batch Id number failed to be parsed and returned 0.</li> <li>Record Number: 6 - Reason: Data failed validation. Missing Record id. The record number failed to be parsed and returned 0.</li> <li>Record Number: 7 - Reason: Data failed validation. The Batch ID number field contains invalid characters that are not numbers. The Batch Id number failed to be parsed and returned 0.</li> <li>Record Number: 7 - Reason: Data failed validation. The Batch ID number field contains invalid characters that are not numbers. The Batch Id number failed to be parsed and returned 0.</li> <li>Record Number: 8 - Reason: Data failed validation. The Record ID Number field contains invalid characters that are not numbers. The record number failed to be parsed and returned 0.</li> <li>Record Number: 8 - Reason: Data failed validation. The Record ID Number field contains invalid characters that are not numbers. The record number failed to be parsed and returned 0.</li> <li>Record Number: 9 - Reason: Data failed validation. The Zip exceeds the 10 character length.</li> <li>Record Number: 10 - Reason: Data failed validation. The Provider Id field is not 10 or 12 in length.</li> <li>Record Number: 13 - Reason: Data failed validation. The Street1 field is empty.</li> <li>Record Number: 14 - Reason: Data failed validation. The City field is empty.</li> </ul>                                                                                                    |     |                                                                                                    |
| <ul> <li>Record Number: 4 - Reason: Data failed validation. Member ID invalid. Check for missing leading zeros. Please complete the field and re-submit.</li> <li>Record Number: 5 - Reason: Data failed validation. Missing Batch id. The Batch Id number failed to be parsed and returned 0.</li> <li>Record Number: 6 - Reason: Data failed validation. Missing Record id. The record number failed to be parsed and returned 0.</li> <li>Record Number: 7 - Reason: Data failed validation. The Batch ID number field contains invalid characters that are not numbers. The Batch Id number failed to be parsed and returned 0.</li> <li>Record Number: 7 - Reason: Data failed validation. The Batch ID number field contains invalid characters that are not numbers. The Batch Id number failed to be parsed and returned 0.</li> <li>Record Number: 8 - Reason: Data failed validation. The Record ID Number field contains invalid characters that are not numbers. The record number failed to be parsed and returned 0.</li> <li>Record Number: 8 - Reason: Data failed validation. The Record ID Number field contains invalid characters that are not numbers. The record number failed to be parsed and returned 0.</li> <li>Record Number: 9 - Reason: Data failed validation. The Zip exceeds the 10 character length.</li> <li>Record Number: 10 - Reason: Data failed validation. The Provider Id field is not 10 or 12 in length.</li> <li>Record Number: 13 - Reason: Data failed validation. The Street1 field is empty.</li> <li>Record Number: 14 - Reason: Data failed validation. The City field is empty.</li> </ul>                                                                                                    |     |                                                                                                    |
| Record Number: 5 - Reason: Data failed validation. Missing Batch id. The Batch Id number failed to be parsed and returned 0.<br>Record Number: 6 - Reason: Data failed validation. Missing Record id. The record number failed to be parsed and returned 0.<br>Record Number: 7 - Reason: Data failed validation. The Batch ID number field contains invalid characters that are not numbers. The Batch Id number<br>failed to be parsed and returned 0.<br>Record Number: 8 - Reason: Data failed validation. The Record ID Number field contains invalid characters that are not numbers. The record number<br>failed to be parsed and returned 0.<br>Record Number: 8 - Reason: Data failed validation. The Record ID Number field contains invalid characters that are not numbers. The record number<br>failed to be parsed and returned 0.<br>Record Number: 9 - Reason: Data failed validation. The Zip exceeds the 10 character length.<br>Record Number: 10 - Reason: Data failed validation. The Provider Id field is not 10 or 12 in length.<br>Record Number: 13 - Reason: Data failed validation. The Street1 field is empty.<br>Record Number: 14 - Reason: Data failed validation. The City field is empty.                                                                                                    |     | There was an issue with your submission. The following records need to be corrected and resubmitted:                                               |
| Record Number: 6 - Reason: Data failed validation. Missing Record id. The record number failed to be parsed and returned 0.<br>Record Number: 7 - Reason: Data failed validation. The Batch ID number field contains invalid characters that are not numbers. The Batch Id number failed to be parsed and returned 0.<br>Record Number: 8 - Reason: Data failed validation. The Record ID Number field contains invalid characters that are not numbers. The record number failed to be parsed and returned 0.<br>Record Number: 8 - Reason: Data failed validation. The Record ID Number field contains invalid characters that are not numbers. The record number failed to be parsed and returned 0.<br>Record Number: 9 - Reason: Data failed validation. The Zip exceeds the 10 character length.<br>Record Number: 10 - Reason: Data failed validation. The Provider Id field is not 10 or 12 in length.<br>Record Number: 13 - Reason: Data failed validation. The Street1 field is empty.<br>Record Number: 14 - Reason: Data failed validation. The City field is empty.                                                                                                    |     | Record Number: 4 - Reason: Data failed validation. Member ID invalid. Check for missing leading zeros. Please complete the field and re-submit.    |
| Record Number: 7 - Reason: Data failed validation. The Batch ID number field contains invalid characters that are not numbers. The Batch Id number<br>failed to be parsed and returned 0.<br>Record Number: 8 - Reason: Data failed validation. The Record ID Number field contains invalid characters that are not numbers. The record number<br>failed to be parsed and returned 0.<br>Record Number: 9 - Reason: Data failed validation. The Zip exceeds the 10 character length.<br>Record Number: 10 - Reason: Data failed validation. The Provider Id field is not 10 or 12 in length.<br>Record Number: 13 - Reason: Data failed validation. The Street1 field is empty.<br>Record Number: 14 - Reason: Data failed validation. The City field is empty.                                                                                                    |     | Record Number: 5 - Reason: Data failed validation. Missing Batch id. The Batch Id number failed to be parsed and returned 0.                       |
| failed to be parsed and returned 0.<br>Record Number: 8 - Reason: Data failed validation. The Record ID Number field contains invalid characters that are not numbers. The record number<br>failed to be parsed and returned 0.<br>Record Number: 9 - Reason: Data failed validation. The Zip exceeds the 10 character length.<br>Record Number: 10 - Reason: Data failed validation. The Provider Id field is not 10 or 12 in length.<br>Record Number: 13 - Reason: Data failed validation. The Street1 field is empty.<br>Record Number: 14 - Reason: Data failed validation. The City field is empty.                                                                                                    |     | Record Number: 6 - Reason: Data failed validation. Missing Record id. The record number failed to be parsed and returned 0.                        |
| Record Number: 8 - Reason: Data failed validation. The Record ID Number field contains invalid characters that are not numbers. The record number failed to be parsed and returned 0.<br>Record Number: 9 - Reason: Data failed validation. The Zip exceeds the 10 character length.<br>Record Number: 10 - Reason: Data failed validation. The Provider Id field is not 10 or 12 in length.<br>Record Number: 13 - Reason: Data failed validation. The Street1 field is empty.<br>Record Number: 14 - Reason: Data failed validation. The City field is empty.                                                                                                    |     | Record Number: 7 - Reason: Data failed validation. The Batch ID number field contains invalid characters that are not numbers. The Batch Id number |
| failed to be parsed and returned 0.<br>Record Number: 9 - Reason: Data failed validation. The Zip exceeds the 10 character length.<br>Record Number: 10 - Reason: Data failed validation. The Provider Id field is not 10 or 12 in length.<br>Record Number: 13 - Reason: Data failed validation. The Street1 field is empty.<br>Record Number: 14 - Reason: Data failed validation. The City field is empty.                                                                                                    |     | failed to be parsed and returned 0.                                                                                                    |
| Record Number: 9 - Reason: Data failed validation. The Zip exceeds the 10 character length.<br>Record Number: 10 - Reason: Data failed validation. The Provider Id field is not 10 or 12 in length.<br>Record Number: 13 - Reason: Data failed validation. The Street1 field is empty.<br>Record Number: 14 - Reason: Data failed validation. The City field is empty.                                                                                                    |     | Record Number: 8 - Reason: Data failed validation. The Record ID Number field contains invalid characters that are not numbers. The record number  |
| Record Number: 10 - Reason: Data failed validation. The Provider Id field is not 10 or 12 in length.<br>Record Number: 13 - Reason: Data failed validation. The Street1 field is empty.<br>Record Number: 14 - Reason: Data failed validation. The City field is empty.                                                                                                    |     | failed to be parsed and returned 0.                                                                                                    |
| Record Number: 13 - Reason: Data failed validation. The Street1 field is empty.<br>Record Number: 14 - Reason: Data failed validation. The City field is empty.                                                                                                    |     | Record Number: 9 - Reason: Data failed validation. The Zip exceeds the 10 character length.                                                        |
| Record Number: 14 - Reason: Data failed validation. The City field is empty.                                                                                                    |     | Record Number: 10 - Reason: Data failed validation. The Provider Id field is not 10 or 12 in length.                                               |
|                                                                                                    |     | Record Number: 13 - Reason: Data failed validation. The Street1 field is empty.                                                                    |
| Record Number 17 - Reason: Duplicate Record id                                                                                                    |     | Record Number: 14 - Reason: Data failed validation. The City field is empty.                                                                       |
| Necora Namber, 17 - Neason, Dapicate Necora la.                                                                                                    |     | Record Number: 17 - Reason: Duplicate Record id.                                                                                                   |

This email will be sent to the address you used to register/access the system.

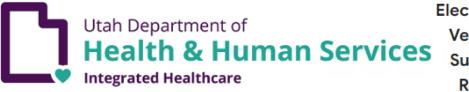

Electronic Visit Verification Submission Received

Attention jylbosone@utah.gov

You have recently submitted an EVV CSV file to be processed. These are the results of the submission:

Receipt ID: 36363834313030393230333630363434 Total Records Sent: 21 Accepted: 4 Rejected: 17

There was an issue with your submission. The following records need to be corrected and resubmitted: Record ID Number: 10 - Reason: Data failed validation. The First Name field is empty. The Provider ID field is empty.

Record ID Number: 11 - Reason: Data failed validation. The First Name field is empty. The EmployeeName field is empty. Begin Service date/time cannot be a future date/time. End Service date/time cannot be a future date/time.

Record ID Number: 12 - Reason: Data failed validation. The First Name field is empty. The Begin Date field is empty. Failed to recognize Begin Date and Begin Time as a date. End Service date/time cannot be a future date/time.

Record ID Number: 13 - Reason: Data failed validation. The First Name field is empty. The Begin Time field is empty. Failed to recognize Begin Date and Begin Time as a date. End Service date/time cannot be a future date/time.

5. To submit a correction to a previous record, you will need to have the Original Receipt ID, Batch ID, and Record ID from the previous submission to populate the CSV template.

In the CSV template, it is important the "Orig\_receipt\_id" column is formatted at text. Otherwise the system will truncate the entry and the file will fail.

Check the Correction checkbox, enter the "Email of Submitter", select "Choose File" then upload the CSV file.

| Correction                              |
|-----------------------------------------|
| Data is for Testing Purposes            |
| Email of Submitter:                     |
| dmhf_evv@utah.gov                       |
| Choose File UtahSampleCSV_v1.7_Test.csv |
| Upload CSV                              |